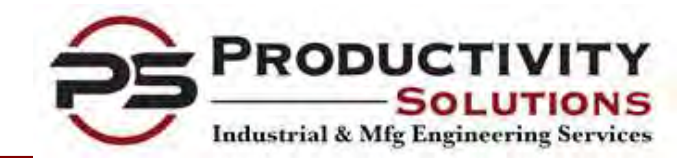

# Simulation Modeling Capabilities

## ProModel® Simulation Software

# Productivity Solutions

Industrial & Manufacturing Engineering Services

"Your Process Improvement Partner"

328 Kensington Road • Rocky River, OH 44116 • Phone (216) 650-0938

# **Computer Simulation Modeling Computer Simulation Modeling**

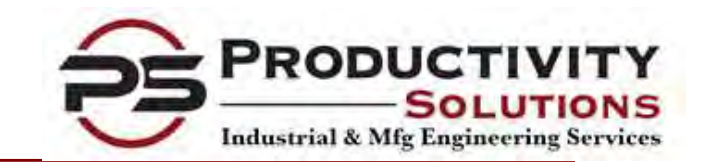

Simulation is a process of creating animated, dynamic models of systems based on time, to predict how it will operate in the real world.

- When is Simulation an Appropriate **The Exercise Exercise** Tool?
	- To determine if a system will fulfill the design objectives and satisfy projected throughput requirements
	- To understand complex Interactions and Interdependencies within a system **Example 2018 12 ATEC** 12 ATEC 12 ATEC 12 ATEC 12 ATEC 12 ATEC 12 ATEC 12 ATEC 12
	- To develop design and/or process changes to stress with the stress of alleviate system constraints and enhance effectiveness
	- To perform comprehensive process designs or redesigns of new systems that do not yet exist
	- When other available analysis tools can not capture system dynamics or process fluctuations.

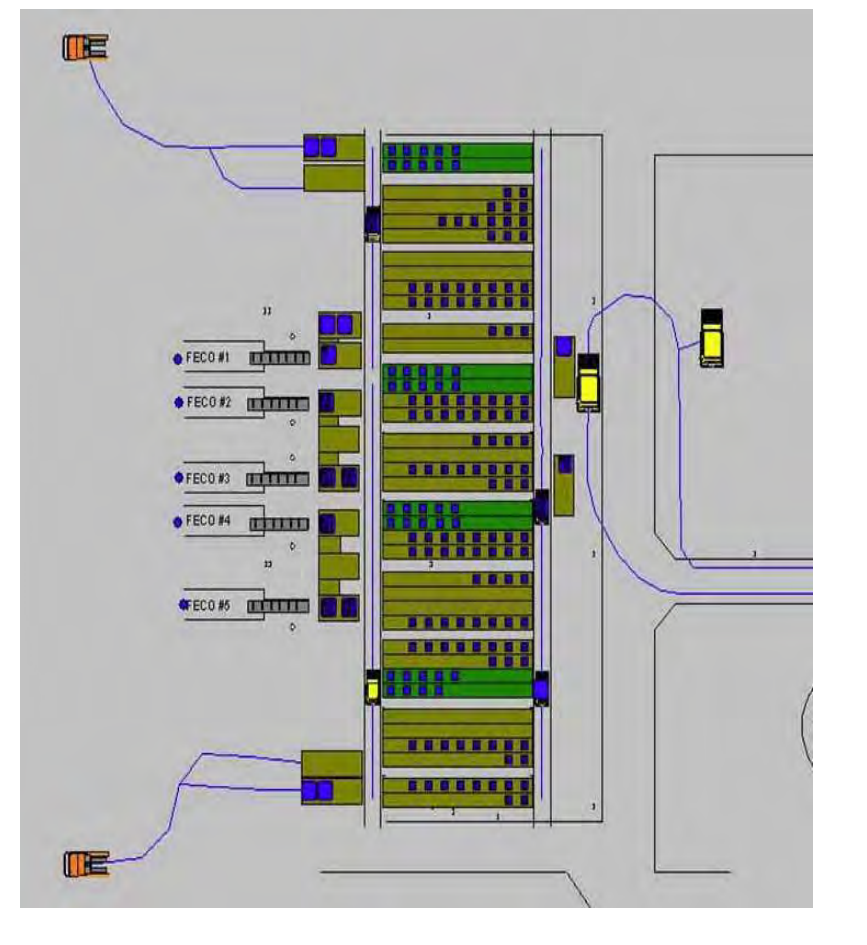

 Computer models are only as good as the information used in the calculations.

## Simulation Manufacturing Applications

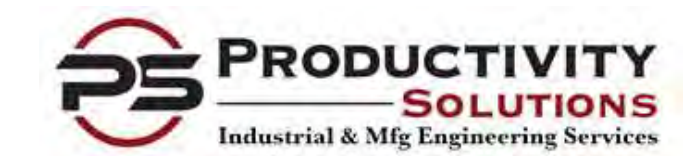

- Capital Equipment Evaluation: Identifies profitability, through-put and quality characteristics of competing equipment technologies.
- Material Handling: Identifies equipment buffer sizes and scheduling sequence requirements for handling surges in production.
- **Plant Layout: Uses product mix to evaluate Functional Layout vs.** Cellular Layout configurations.
- Capacity Planning: Identifies equipment and resource constraints to determine capital investments required to satisfy production requirements.
- Work-in-Process Reduction: Quantifies non-value added waiting time within processes. Reducing overall time parts spend in a system.
- Line Balancing: Identifies bottleneck operations that can be shortened to smooth production and increase overall line efficiency.
- Just-in-Time: Quantifies Day-to-Day order variations to determine process and material handling requirements.
- Training: Provides animated graphics for training operators with new or modified systems.

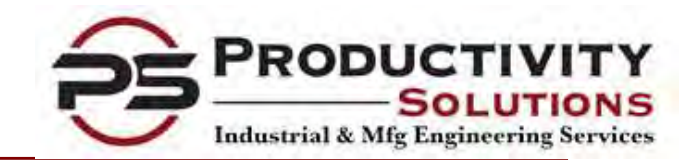

## Benefits of Simulation

## Technical Benefits

- Assist with Capacity Analysis:
	- Helps to determine process capital investments required for production requirements. Equipment & resource utilization calculations.
	- Identifies and organizes process constraints, bottlenecks and downtimes for existing systems.
	- Determines storage rack capacities, if required at all, to handle surges in production.

## Project Management

- Provides a High Level of Confidence prior to project Implementation.
	- Verifies that the process has been thoroughly thought through.
	- Does not interrupt production during process evaluation.
	- Uses statistics to validate calculations
	- Improves predictability of output during high and low production periods.
	- Provides a tool to stabilize output.
- Provides a working Runtime version of ProModel software.
	- Ability to simulate different product mixes or input variables on your own.
- Use to visually demonstrate bottlenecks to management for capital expenditures.
	- Improves management's perception that you thoroughly understand the system requirements.

# Modeling Implementation Steps

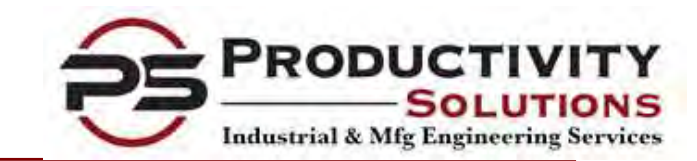

- Project Definition
	- Model objectives, project cost benefit analysis, level of detail, etc.
- **Data Gathering** 
	- Data needed, availability of data, assumptions, data integrity, etc
- Conceptual Model Design
	- KPIV, KPOV definitions, location & entity definitions, etc.
- Model Development
	- Model detail definition, user friendly, document assumptions, etc.
- Model Verification
	- Compare model to design specifications, accuracy of animation detail, etc.
- Model Validation
	- Compare model output to real system, review assumptions & inputs, etc.
- Experimentation
	- DOEs, cause & effect testing, variance reduction testing, etc.
- Result Analysis and Reporting
	- Output & result documentation, reliability and recommendations

## Statistical Distributions in Modeling

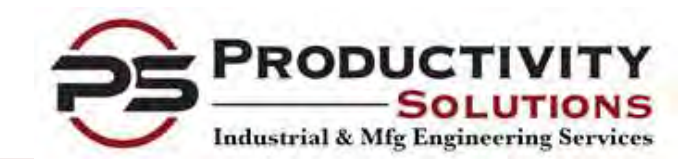

- Statistical distributions are the closest mathematical representation of recurring operations that fluctuate.
	- ProModel's®, "Stat: Fit" program calculates the best statistical distributions to be used in a model.
	- Raw data points, from time studies or from history records, are used in "Stat:Fit" to generate several distributions.
	- Fifteen (15) different distributions are then tested with a Goodness-of-Fit Test and ranked from "best-fit" to "worst-fit" to determine the best comprehensive distribution.
	- These distributions are then loaded as inputs into the simulation model to represent the statistical fluctuations associated with a process.
	- The ability to analyze the dynamic interaction (overlapping) of these distributions is a major benefit which simulation programs have to offer.

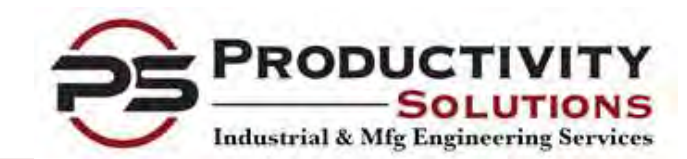

## Examples of Applications that Distributions Represent

- Machine set-up times.
- Manual processing times.
- Mean Time Between 2008 Failures Frequencies (MTBF).
- Mean Time To Repair Duration (MTTR).
- How often and when materials or resources arrive at a machine.
- How often and when a bad part is generated.

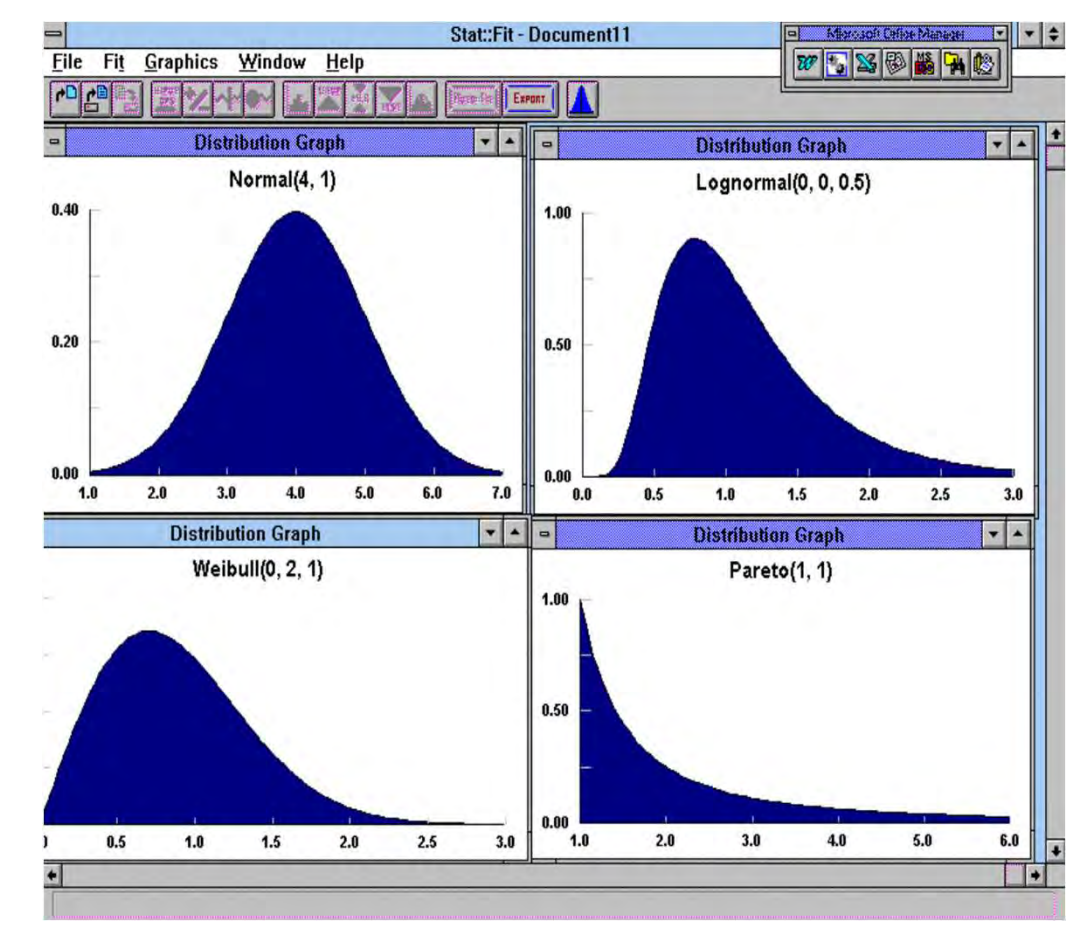

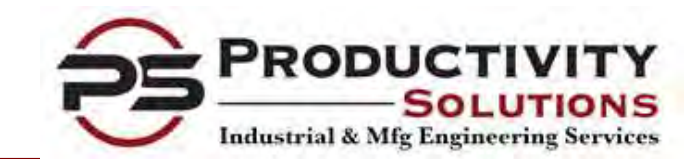

## Simulation Process Flow Chart

SCRAP STEEL COMPANY MELT SHOP FIOW CHARTER Revision: Revision: - Revision: - Revision: - Revision: - Revision: - Revision: - Revision: - Revision: - Revision: - Revision: - Revision: - Revision: - Revision: - Revision: - Revision: - Revision:

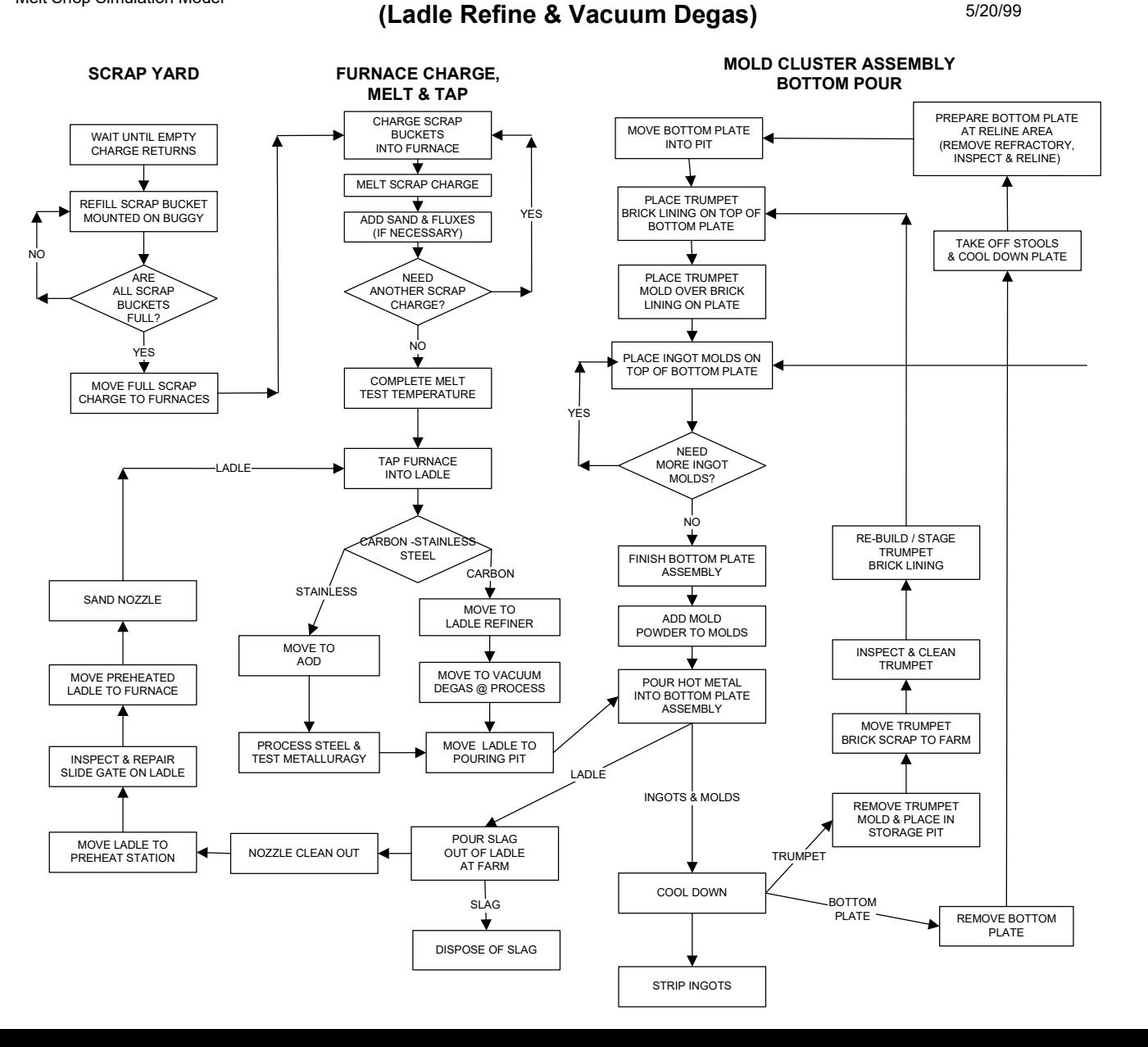

MELT SHOP Flow Chart

# Example of Simulation Input Worksheet

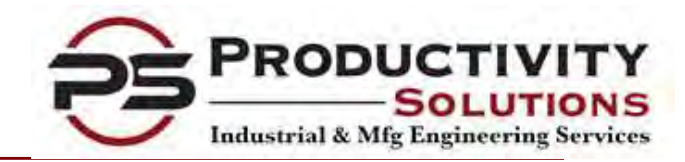

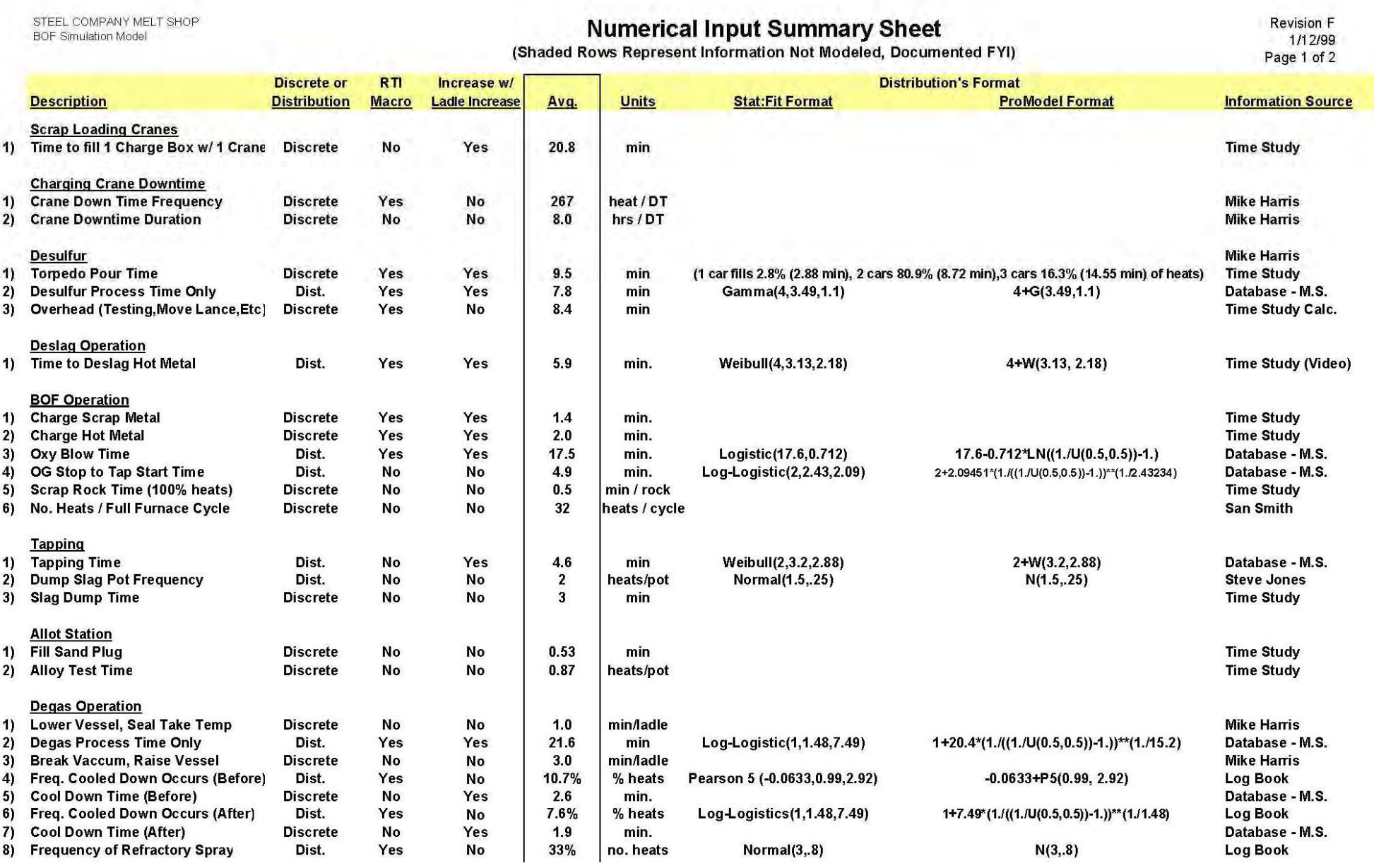

## Example of Simulation Assumptions

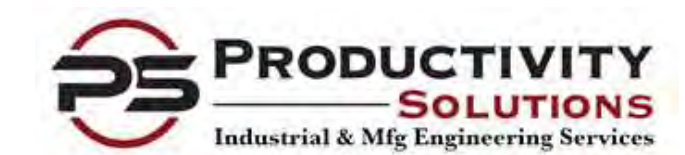

### **SCRAP STEEL SIMULATION MODEL ASSUMPTIONS**

### **General Model Parameters**

- Model 2 months of production
- **Available Production Uptime:** 
	- 24 hours / day, 21 Shifts / week
	- $\bullet$  49 weeks / year
- All preventive maintenance will not affect capacity.
- Cycles are equipment limited not labor limited. Labor breaks are not modeled.  $\bullet$
- Scrap availability is limited by railroad availability only.
- All material handling movements are based on an average of observed times, not rated speeds, and are  $\bullet$ discrete values in the model.
- The model ends with the ingots leaving the teeming aisle.  $\bullet$
- The foundry pouring will not be modeled. The time for a ladle to be emptied will be modeled.  $\bullet$

### **Scheduling**

- Product Mix Information:
	- 100% of the carbon and low carbon steel will be processed at the LMF and Degas before being poured.
	- All (100%) stainless steel goes to the AOD.
	- Zero percent  $(0\%)$  of the stainless steel will be processed at the LMF with the initial model. The  $\bullet$ program will allow this percent to be changed. If changed, the processing time at the LMF will be the same as the 2nd pass carbon steel processing time.
- Scheduling Sequence Information:  $\bullet$ 
	- Only 1 furnace will be running at a time during the week
	- The following product mix and scheduling sequence will be modeled continuously. The heat /  $\bullet$ week column will be a Run Time Interface (RTI) variable in the program which can be modified to adjust product mix. The sequence, number of product categories (9), pour rate and cool time are not RTI variables which can not be modified. (See next page for chart.)

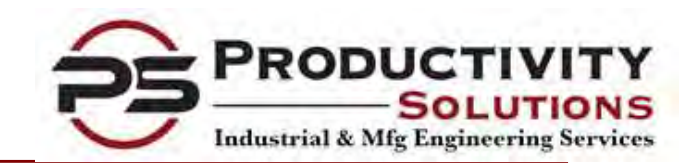

## **Computer Simulation Modeling Results**

- Simulation classifies the times that affect Machines/Locations, **Operators/Resources or FILM** Parts/Entities for easy analysis
- **If Identifies the utilization of**  $\frac{1}{\text{K}^2 \cdot \text{Lathel}}$ machines and resources for easy capacity analysis and the stress of the stress of the stress of the stress of the stress of the stress of the stress of the stress of the stress of the stress of the stress of the stress of the stress of the stress of
- Identifies Where Production Is Lost or Hindered for potential production improvements
- Output statistics can be  $\int_{\frac{0.09}{\text{Required}}}^{\frac{0.09}{\text{Required}}}$ downloaded into spreadsheets for additional analysis or reports

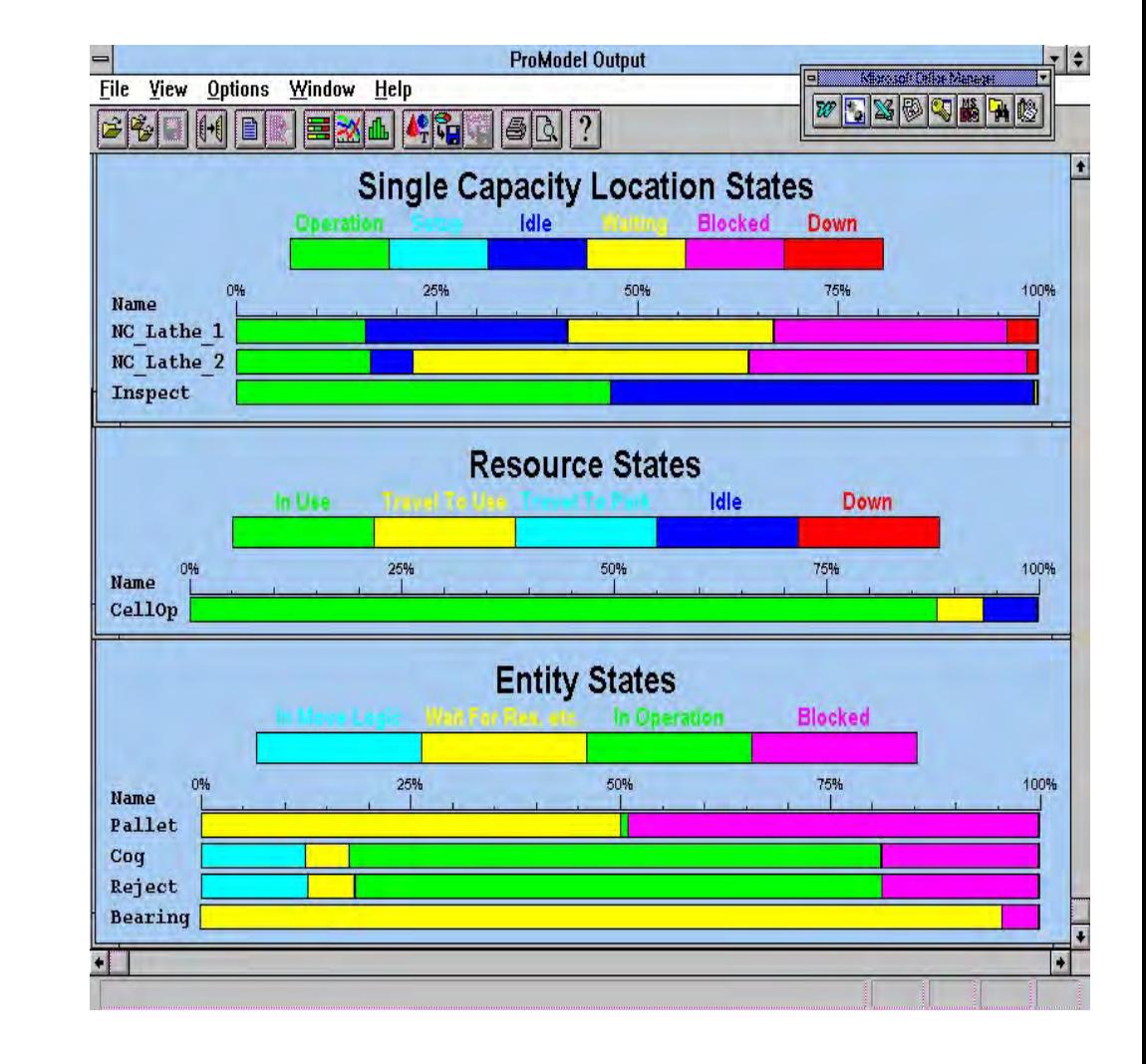

## Computer Simulation Summary

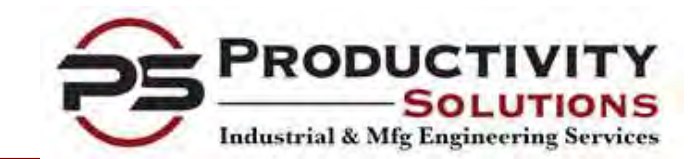

- Simulation Modeling organizes time and money related process activities in a comprehensive model for design, technical analysis, training assistance and marketing purposes.
- Simulation Modeling incorporates process fluctuations with distributions to most accurately model dynamic systems.
- Simulation Modeling segregates the gross times that machines, resources/operators and parts use into different utilization categories for easy analysis.
- Simulation animated graphics improves communication during design stages, highlights bottleneck areas, reduces training time and helps sell appropriation requests to upper management.
- Simulation Modeling provides a high level of confidence prior to project implementation.

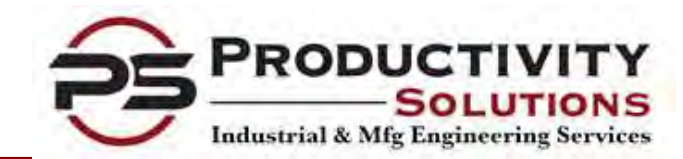

# **Computer Simulation Modeling Computer Simulation**

## Modeling of a Steel Melt Shop Facility

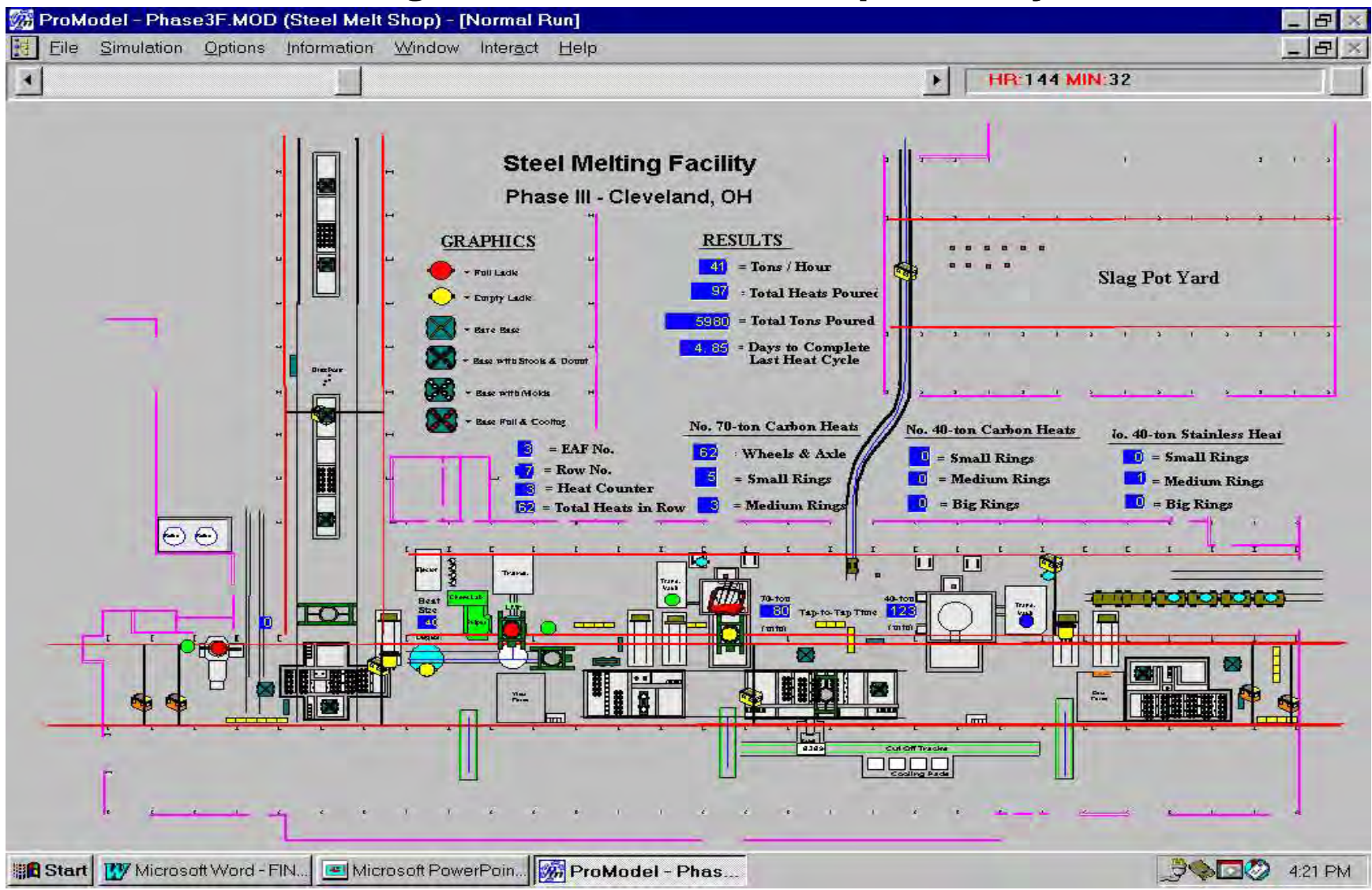

Objective: Maximize throughput and verify capacity by identifying bottlenecks.

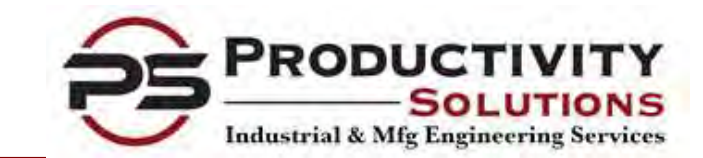

# **Computer Simulation Modeling Computer Simulation**

## Modeling of an Machine Shop

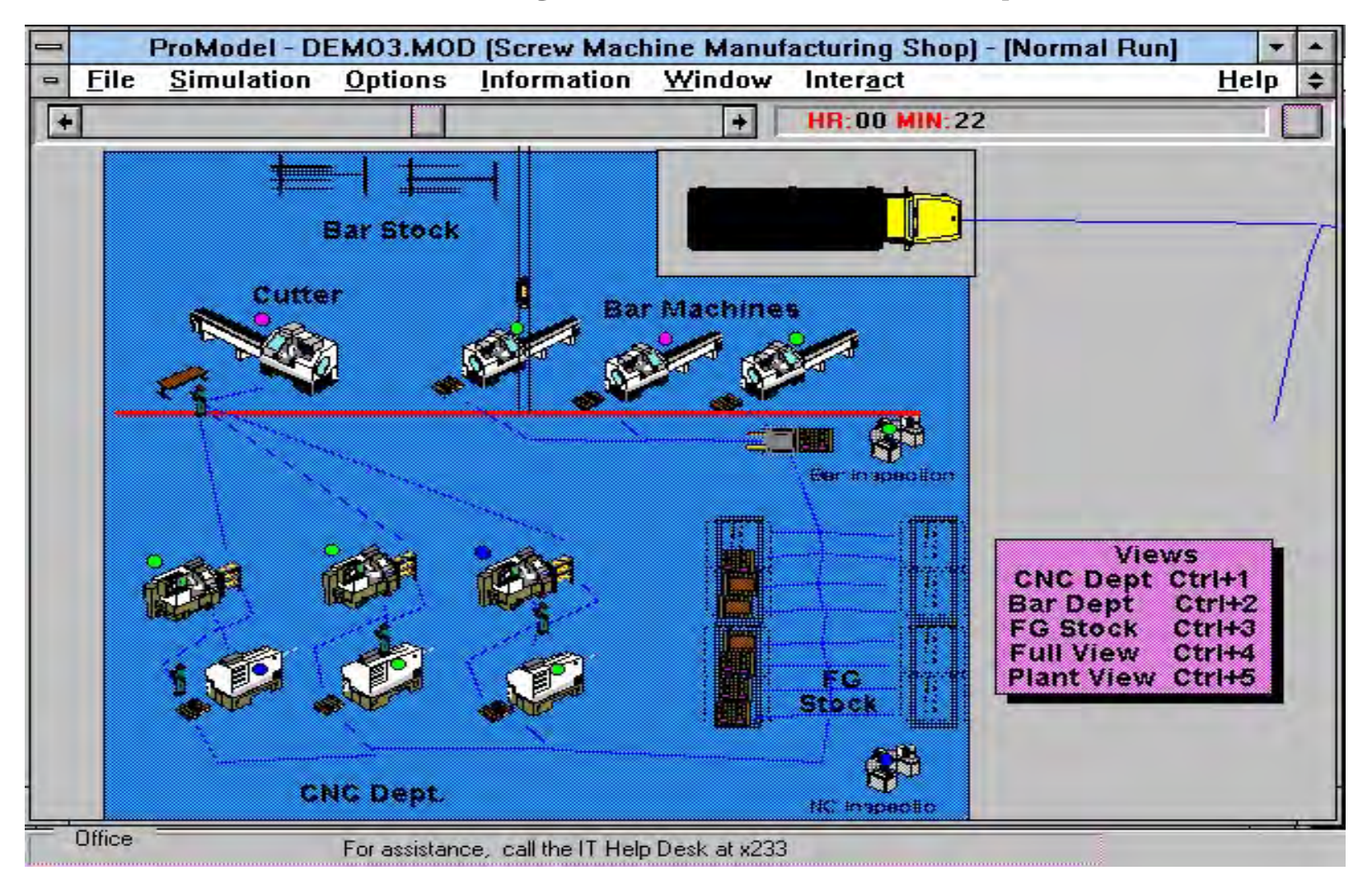

Objective: Minimize labor while maximizing equipment utilization.

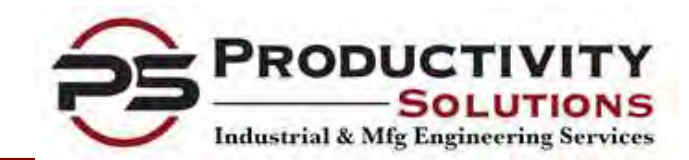

# Simulation Modeling Example

## Modeling of a Dog Food Packaging Operation

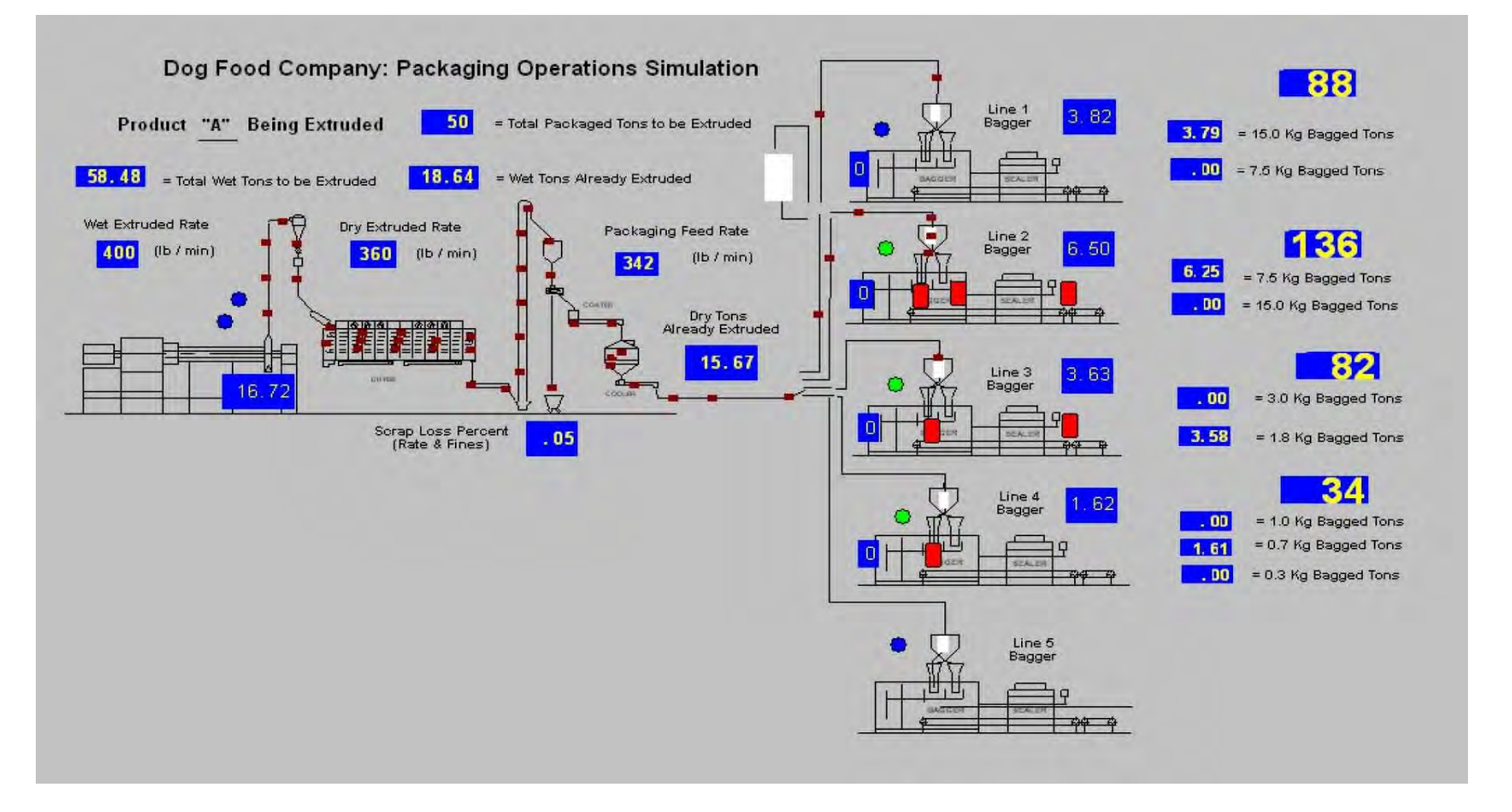

Objective: Minimize silo capacity requirements with flexible packaging stations.

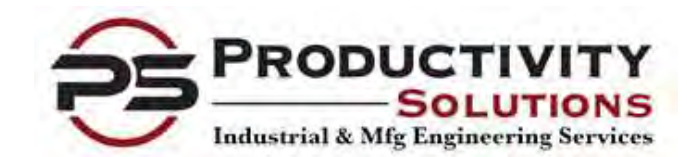

# **Computer Simulation Modeling Computer Simulation Modeling Solutions**

## Modeling of a Shipping & Receiving Department

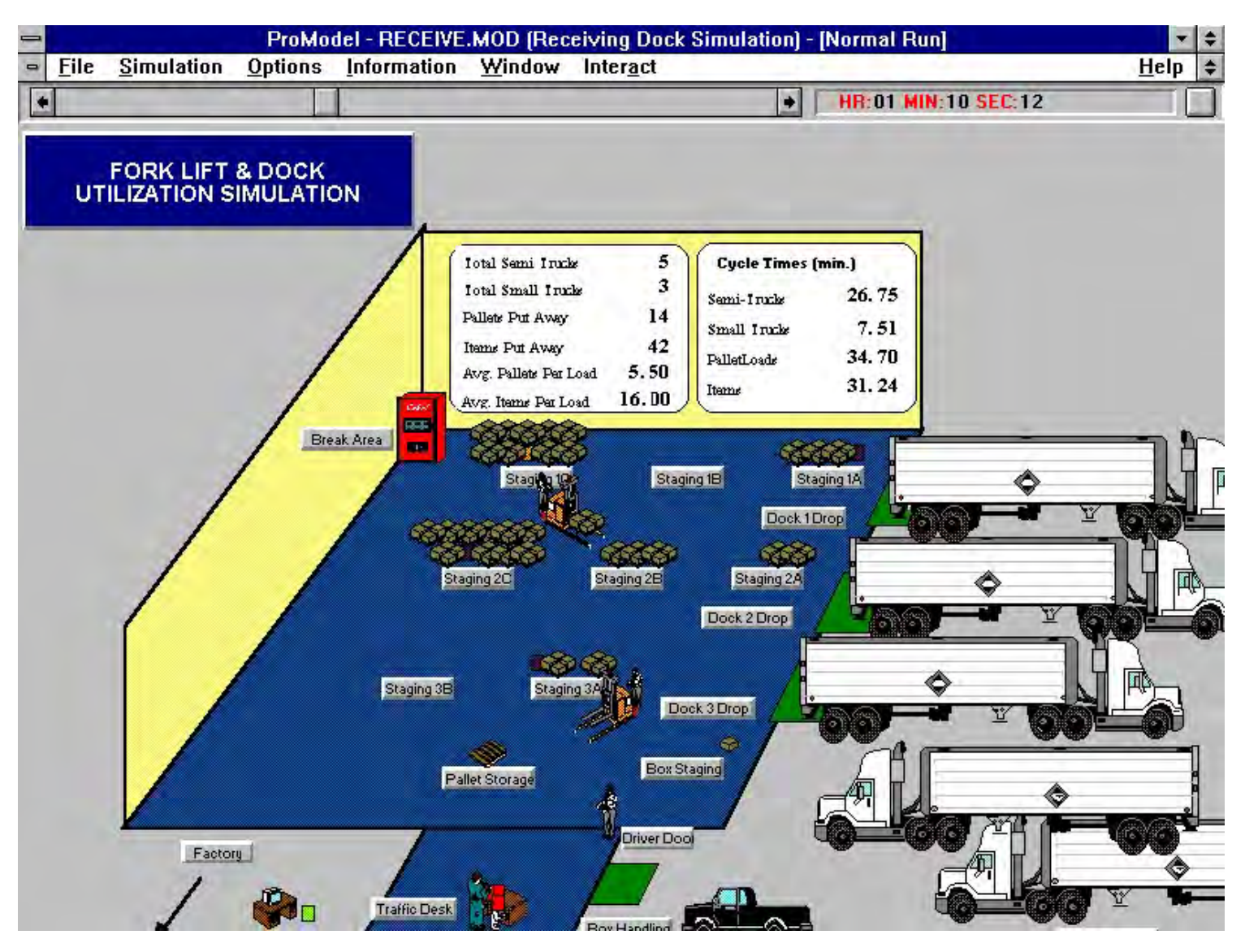

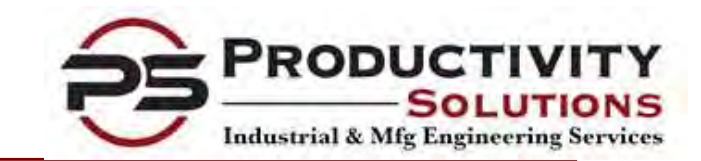

# Simulation Modeling Experience

## Capacity Verification:

A Steel Melt Shop used simulation to verify the throughput capacity for each of 3 phases in a \$30 million upgrade. Quantity of ladles, number of pouring pits and required material handling equipment for each phase was also determined with simulation.

### Throughput Increase:

Bottlenecks limiting a 10% increase in throughput were identified in a capacity analysis when a Steel Melt planed on increasing ladle sizes 10%.

### Machine Design:

Simulation was used to help design a modular, highly automated, 900 pcs/min processing line. The number of pieces of equipment and processing times were all changeable variables that helped the design team perform experiments. Meantime-Between-Failure (MTBF) and Mean-Time-To-Repair (MTTR) equipment specifications were established for over 350 pieces of equipment. Downtime costs were also calculated for each failure mode.

### Increased Equipment Utilization:

Increased packaging line utilization for an international snack food company with several different package sizes. Accumulators were sized to handle fluctuations in material flow.

### Material Handling Throughput Verification:

Simulation was used to show that an automated multilevel conveyor storage bank system with AS/RS and AGV interfaces was not capable of meeting design specifications before implementation.

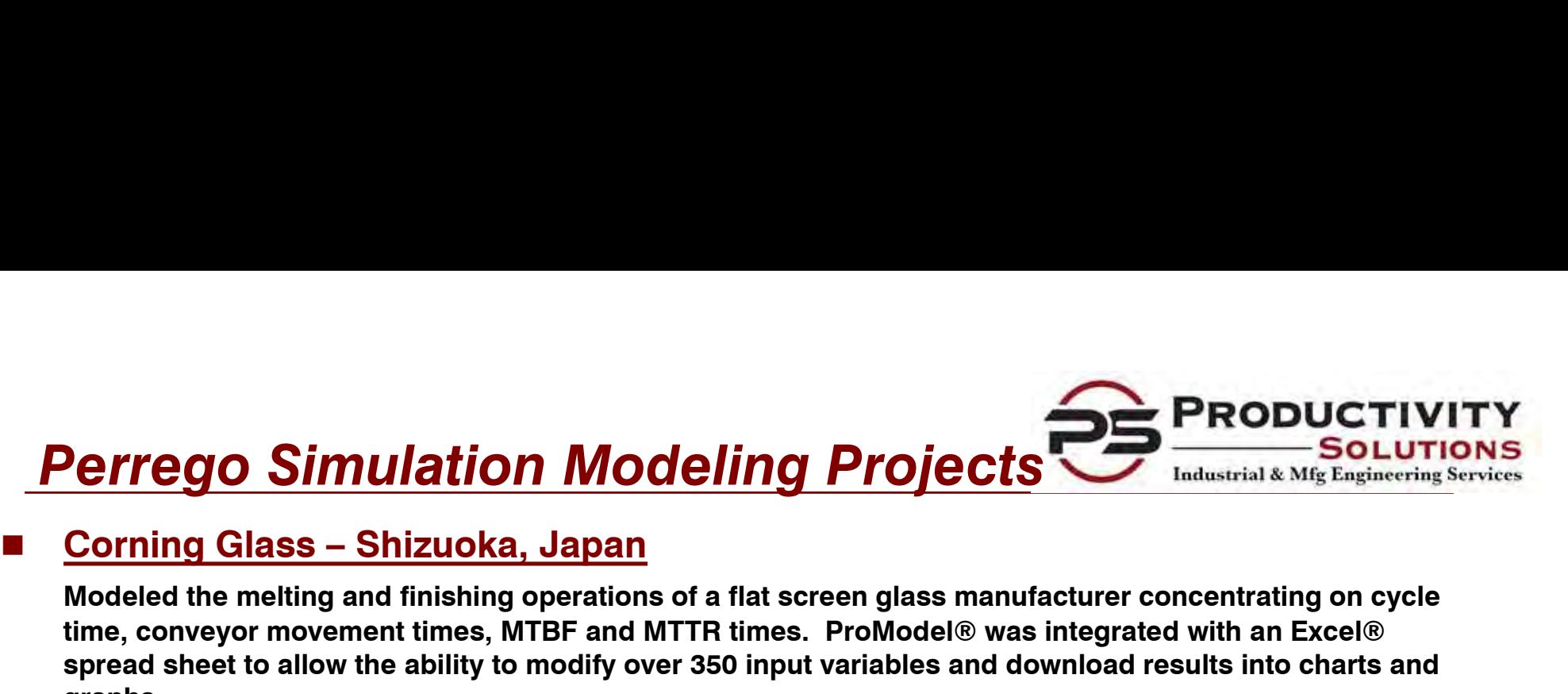

Modeled the melting and finishing operations of a flat screen glass manufacturer concentrating on cycle time, conveyor movement times, MTBF and MTTR times. ProModel® was integrated with an Excel® spread sheet to allow the ability to modify over 350 input variables and download results into charts and graphs.

### Standard Steel, Burnham, PA

Provided Industrial Engineering services to design a 3 phase, \$30 million melt shop upgrade with a new 70 ton Electric Arc Furnace (EAF), new Ladle Refining station, new Degas station, upgraded 40-ton EAF and **Perrego Simulation Modeling Projects**<br> **Corning Glass – Shizuoka, Japan**<br>
Modeled the melting and finishing operations of a flat screen glass manufacturer concentrating on cycle<br>
Showeded the melting and finishing operati capacity verification, design of pouring pit configurations. Preparation of an appropriation level report describing the new facility, probable cost of construction, proposed project schedule with an operating and maintenance cost comparison of the new and old layout configurations was also provided. ■ Standard Steel, Burnham, PA<br>
Provided Industrial Engineering services to design a 3 phase, \$30 million melt shop<br>
ton Electric Arc Furnace (EAF), new Ladle Refining station, new Degas station, upgr<br>
pouring pit configur

## ■ AK Steel, Middletown, Ohio

Provided a capacity study and identified bottleneck operations associated with a planned ladle size increase from 225 to 240 tons. The project included extensive simulation modeling that required process flow diagrams, time studies, analysis of historical data and process documentation. Three areas of process improvements were identified for a 10% increase in production. pouring pit configurations. The project included simulation modeling to identify capacity verification, design of pouring pit configurations. Preparation of an approximation describing the new facility, probable cost of c

Provided a capacity analysis, material flow study and detail design specifications for automated handling equipment in the core manufacturing and assembly area. Coordinated the installation of vendor's equipment and relocation of Owner's equipment.

Provided a blending and packaging system improvement study, including ProModel® computer simulation modeling for evaluation of production equipment, conveyors, accumulators and staffing.

# Simulation Modeling Projects

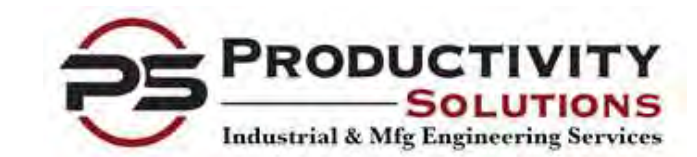

Simulation Modeling Projects<br>
Corning Glass Fiber Optics – Saskatoon, Canada<br>
Modeled the coating and bundling of fiber optic cables to determine how many additional line<br>
necessary to double capacity. Modeled the coating and bundling of fiber optic cables to determine how many additional lines were necessary to double capacity.

Simulation Modeling Projects<br>
Corning Glass Fiber Optics – Saskatoon, Canada<br>
Modeled the coating and bundling of fiber optic cables to determine how many addition<br>
necessary to double capacity.<br>
Standard Steel – Cuyahoga Modeled a new \$100 million Electric Arc Furnace (EAF) melt and casting facility to identify throughput capacity for various product mixes and identify bottlenecks. ProModel® was integrated with an Excel® spread sheet to allow the ability to modify over 200 input variables and download results into charts and graphs. Simulation Modeling Projects<br>
Corning Glass Fiber Optics – Saskatoon, Canada<br>
Modeled the coating and bundling of fiber optic cables to determine how many additionecessary to double capacity.<br>
■ Standard Steel – Cuyahoga Modeled the coating and bundling of fiber optic cables to determine how many<br>necessary to double capacity.<br>
I<br>
Standard Steel – Cuyahoga Heights, Ohio<br>
Modeled a new \$100 million Electric Arc Furnace (EAF) melt and castin Modeled a new \$100 million Electric Arc Furnace (EAF) melt an<br>capacity for various product mixes and identify bottlenecks. Pr<br>spread sheet to allow the ability to modify over 200 input variat<br>graphs.<br><br><br><br><br><br><br>**The Timken Com** 

Used modeling to help develop and verify a new scrap metal yard layout and supply logistics to the melt shop that resulted in reducing operational costs several hundred thousand dollars annually.

Used simulation modeling to develop several flexible packaging lines that reduced the number of WIP silos from 6 to 3 saving \$3 million per plant duplication.

Used simulation modeling to verify throughput on a 1,000,000 sf facility, assist with process design,, identify bottlenecks and design WIP location allocation.

Strengths of Productivity Solutions

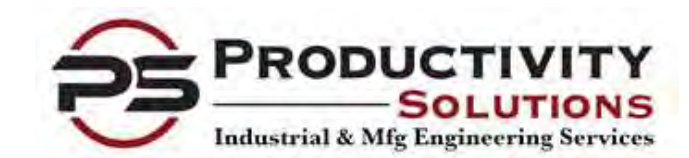

- Onsite ProModel® training courses.
- License lease options.
- One stop shop for industrial engineering and simulation modeling capabilities. Eliminates the middleman and minimizes project completion times.
- Fifteen years of experience building simulation models for various industries. minimizes project completion times.<br>
■ Fifteen years of experience building simulation models for various industries.<br>
■ Ability to integrate Excel® spreadsheets for easily tracking multiple inputs and output variables.<br>
- Ability to integrate Excel® spreadsheets for easily tracking multiple inputs and output variables.
- Locally located.
- Demonstrated Performance in Manufacturing
-